# **UTILIZANDO SIMULADOR DE ACIARIAS PARA ANÁLISE DE DIMINUIÇÃO DE CUSTOS E OTIMIZAÇÃO DE PROCESSOS DE PRODUÇÃO1**

*Michel d'Audenhove 2 Marcelo Fugihara 3 Alain de Norman et d'Audenhove 4*

#### **Resumo**

Ultimamente as companhias siderúrgicas têm revisto seus processos de produção. Os projetos de expansão ficaram para um futuro próximo. O que se busca agora é aumentar a produtividade dos processos e diminuir custos operacionais. Neste trabalho, iremos apresentar uma demonstração, através da tecnologia de simulação de processos, de como a visualização e a análise de processos em Aciarias permite evitar desperdícios e se obtenha uma produção adequada com a demanda e com menores custos. Uma nova ferramenta de fácil configuração e operação, e totalmente voltada para simulação rápida de aciarias, foi adotada. Foram incluídos no simulador os pátios de sucatas, os fornos elétricos, os fornos-panela, os processos de vácuo, os lingotamentos (contínuo, convencional, etc.). As quantidades e características operacionais de recursos, os tempos de processos, a seqüência e restrições das corridas, etc. foram parametrizadas em um cockpit de fácil manuseio, permitindo-se que ser simule diversos cenários e verificar qual a que apresenta melhores resultados. Os resultados permitiram obter elementos para se melhorar a programação de produção até se chegar à produção desejada. Caso não seja viável essa produção, a ferramenta permite que se altere a programação e se faça uma nova simulação para análise.

**Palavras-chave:** Aciaria; Processos; Simulação; Otimização.

#### **USING SIMULATOR OF STEELMAKING FOR ANALYSIS OF REDUCTION OF COSTS AND OPTIMIZATION OF PRODUCTION PROCESSES**

#### **Abstract**

Recently steel companies have revised their production processes. The expansion projects were been for a next future. What they are looking for now is to increase the productivity of the processes and to reduce operating costs. In this work, we will present a demonstration, through the technology of simulation of processes, as of the viewing and analysis of cases in steelmaking will avoid waste and to obtain an adequate production with demand and at less cost. A new tool for easy setup and operation, and all about fast simulation of steelmaking, was adopted. We included in the simulator the courtyards of scrap, the electric furnace, the furnace-pan, the processes of vacuum, the casting (continuous, conventional, etc.), etc. The quantities of resources and operational characteristics, times of processes, the sequence of races and restrictions, and so on, had been set in a cockpit for easy handling, allowing it to be simulating different scenarios and see which one shows the better results. The results showed more elements to improve the planning of production until they reach the desired output. If this production is not feasible, the tool allows you to change the programming and a new simulation is made for analysis. **Key words:** Steelmaking, Processes, Simulation, Optimization.

- <sup>2</sup> *Diretor da Belge Engenharia e Simulação,Rio de Janeiro RJ.*
- <sup>3</sup> *Engº. de Produção, Consultor Especialista da Belge Engenharia e Simulação, São Paulo SP.* <sup>4</sup> *Diretor da Belge Engenharia e Simulação, São Paulo SP.*
- 

<sup>1</sup> *Contribuição técnica ao 40º Seminário de Aciaria – Internacional, 24 a 27 de maio de 2009, São Paulo, SP, Brasil.*

# **1 INTRODUÇÃO**

Várias indústrias siderúrgicas no Brasil têm utilizado a tecnologia de simulação em seus processos produtivos e/ou logísticos visando redução de custo na sua cadeia produtiva, principalmente na Aciaria. Até há pouco tempo atrás, utilizavam-se métodos como intuição, planilhas eletrônicas e outros para se calcular essas possíveis reduções, com aproximações grosseiras e sem bons resultados. Os processos nas Aciarias são complexos e dependem um do outro para o seu progresso, e devem também estar bem sincronizados para que a produção sofra o menos possível com interrupções.<sup>(1)</sup> A tecnologia de simulação é a melhor ferramenta para reproduzir em computador esses processos e analisá-los em diversos cenários, como veremos a seguir.

## **2 MATERIAIS E MÉTODOS**

Simulação é uma tecnologia que permite reproduzir sua empresa (ou parte dela) num modelo em seu computador. Nele são configurados e testados cenários alternativos com diferentes demandas, quantidades de recursos, layouts e sistemáticas visando obter máxima produtividade.<sup>(2)</sup>

Hoje existem boas ferramentas para se criar um modelo e simular cenários diferentes. Vamos nos ater ao software de simulação ProModel, da empresa americana, líder nesse ramo, Promodel Corporation.<sup>(3)</sup> O ProModel é a ferramenta mais adequada para este tipo de aplicação por ser um simulador de uso muito amigável (o que menos requer programações complexas) e que possui um módulo específico para modelagem de pontes-rolantes, que é vital para este tipo de aplicação (aciarias).

Como a operação de uma aciaria apresenta grande complexidade e interdependência entre os eventos, acaba sendo muito difícil analisar todas as possibilidades em uma planilha estática. Além disso, em uma planilha utilizam-se médias para os estudos de planejamento, sendo desprezado o efeito da variabilidade. Essa abordagem pode levar a conclusões desastrosas.

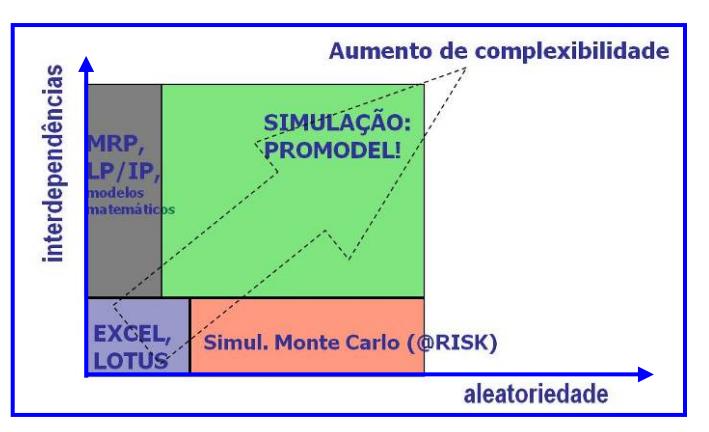

**Figura 1.** Quando simular?

Na análise dinâmica com simulação é possível analisar os efeitos das diversas interações de recursos e locais ao longo do tempo considerando também o efeito probabilístico da ocorrência de eventos, freqüência e duração. Assim, pode-se visualizar o efeito de uma quebra de equipamento como uma ponte rolante, atraso de uma operação, alteração do seqüenciamento de produção, etc.

## **3 APRESENTAÇÃO DO SIMULADOR**

O simulador que iremos apresentar a seguir foi utilizado em várias empresas. Vamos nos restringir ao configurado para a Sinobras – Siderúrgica Norte Brasil S.A., em Marabá – PA.<sup>(4)</sup>

Nesse simulador temos um cockpit (uma ou mais planilhas em Excel) onde estão os vários parâmetros. Esses parâmetros têm o seu valor atribuído para um determinado cenário. A partir desses parâmetros definidos, a ferramenta simula aquele cenário e fornece os resultados em gráficos ou tabelas, conforme esquema da Figura 2.

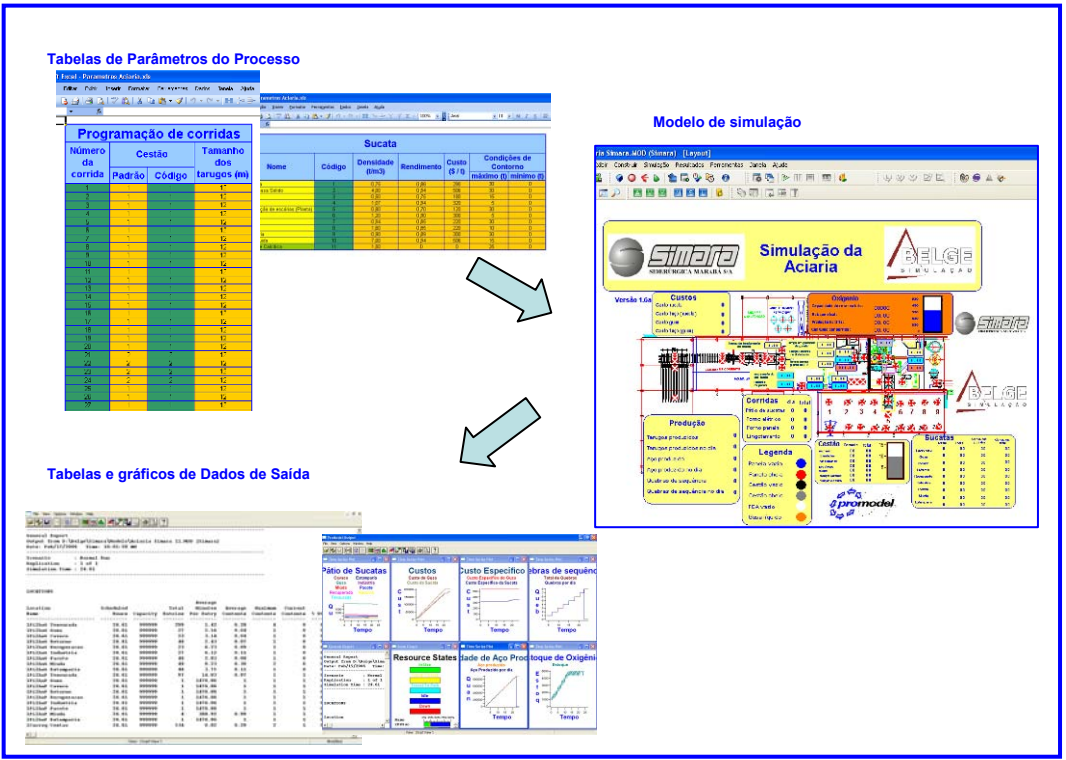

**Figura 2.** Componentes do simulador

 Iremos descrever abaixo o objetivo e o escopo de uso desse simulador na Sinobras e os resultados obtidos.

#### **3.1 Objetivos**

Utilização de uma ferramenta de simulação para a Aciaria visando apontar ociosidades, custos envolvidos e apresentar a produção que seria obtida alterandose os parâmetros e equipamentos do processo de produção. Auxiliar na análise das principais interferências na Aciaria, criando condições para tomada de decisão em função de alternativas que tornem o sistema viável, caso seja detectado algum gargalo.

#### **3.2 Escopo**

O simulador foi configurado para contemplar desde a área de retirada de sucata até a saída dos tarugos lingotados do lingotamento contínuo. Todas as etapas do processo possuem parâmetros (capacidades, tempos de processo, intervalo entre ocorrências e outros), que podem ser alterados através de planilhas específicas, de acordo com a necessidade do usuário. Parâmetros gerais podem ser alterados pelo usuário como, por exemplo, o padrão de cada cestão em cada corrida. Foram considerados todos os transportes (pontes rolantes e carros transportadores) que movimentam os cestões e as panelas através de cada etapa do processo, bem como, suas velocidades e capacidades.

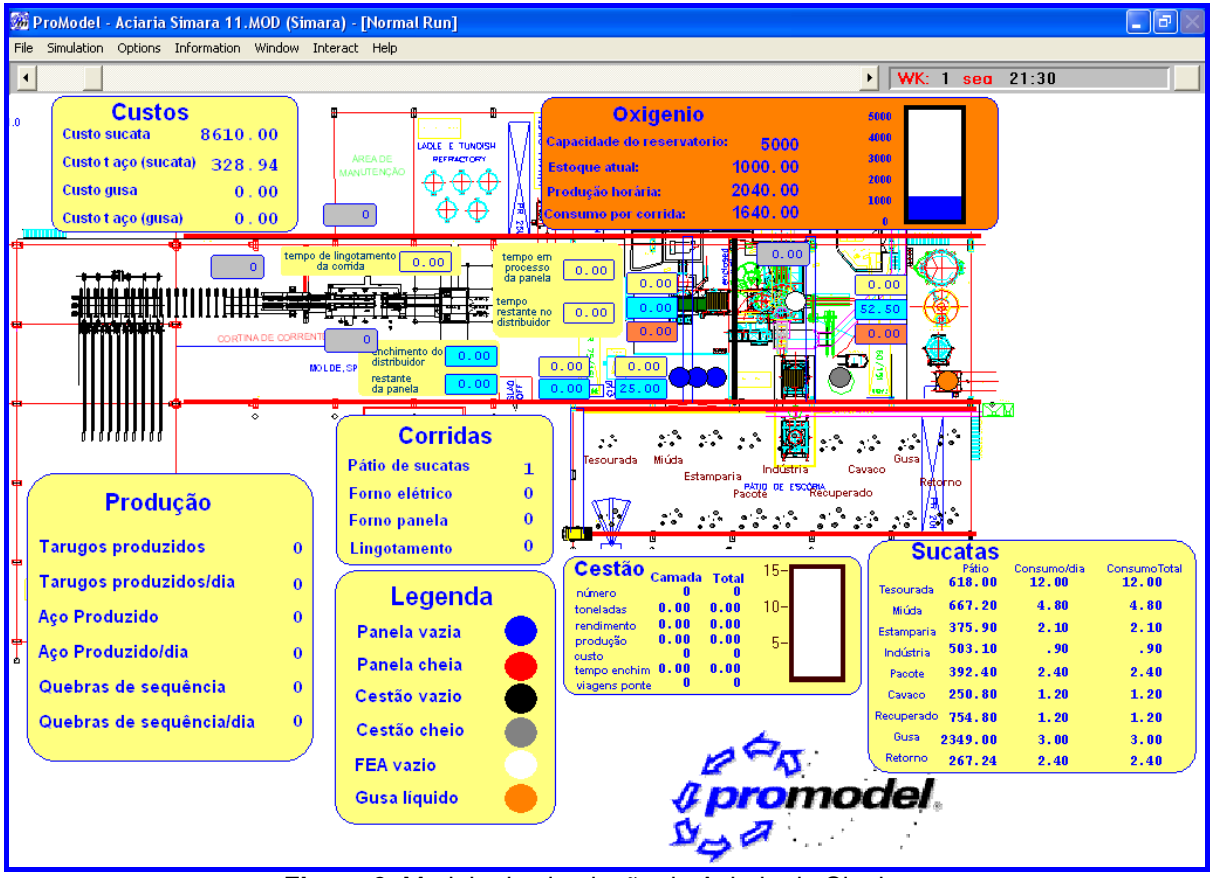

**Figura 3.** Modelo de simulação da Aciaria da Sinobras

#### **3.3 Parâmetros de Entrada**

x Corridas: contem os parâmetros para cada corrida do processo. Aqui serão descritos os padrões dos cestões, o tamanho dos tarugos e a quantidade de panelas no ciclo.

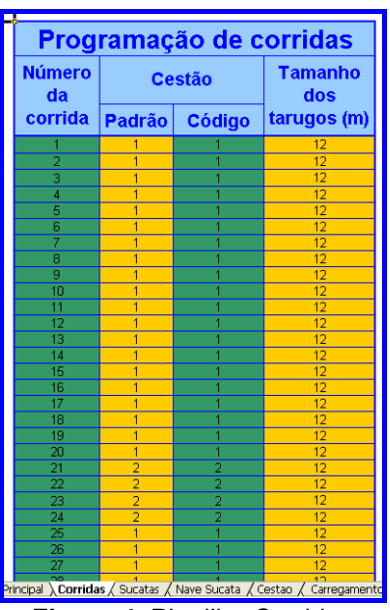

**Figura 4.** Planilha Corridas

Sucatas: define as características de cada sucata. Aqui podemos especificar a densidade da sucata, seu rendimento, custo e suas condições contorno.

|              | <b>Sucata</b>                    |               |                            |                   |              |                                                                                                    |          |  |  |  |  |
|--------------|----------------------------------|---------------|----------------------------|-------------------|--------------|----------------------------------------------------------------------------------------------------|----------|--|--|--|--|
| <b>Sigla</b> | <b>Nome</b>                      | <b>Código</b> | <b>Densidade</b><br>(t/m3) | <b>Rendimento</b> | <b>Custo</b> | <b>Condicões de</b><br><b>Contorno</b><br>(5/1)<br>máximo (t) mínimo (t)<br>30<br>300<br>0<br>30<br>ō<br>300<br>30<br>0<br>300<br>30<br>300<br>0<br>30<br>$\overline{0}$<br>300<br>30<br>$\overline{0}$<br>300<br>30<br>300<br>o<br>30<br>o<br>300<br>30<br>Ō<br>300<br>30<br>ō<br>300 |          |  |  |  |  |
|              |                                  |               |                            |                   |              |                                                                                                    |          |  |  |  |  |
| <b>TES</b>   | Tesourada                        |               | 1.00                       | 0.90              |              |                                                                                                    |          |  |  |  |  |
| GUS          | Gusa e Gusa Solido               |               | 1.00                       | 0.90              |              |                                                                                                    |          |  |  |  |  |
| CAV          | Cavaco                           | 3             | 1.00                       | 0.90              |              |                                                                                                    |          |  |  |  |  |
| RET          | Retorno                          |               | 1.00                       | 0.90              |              |                                                                                                    |          |  |  |  |  |
| <b>REC</b>   | Recuperação de escórias (Planta) | 5             | 1.00                       | 0.90              |              |                                                                                                    |          |  |  |  |  |
| <b>IND</b>   | Indústria                        | 6             | 1.00                       | 0.90              |              |                                                                                                    |          |  |  |  |  |
| <b>PAC</b>   | Pacote                           |               | 1.00                       | 0.90              |              |                                                                                                    |          |  |  |  |  |
| MIU          | Miúda                            | R             | 1.00                       | 0.90              |              |                                                                                                    |          |  |  |  |  |
| EST          | <b>Estamparia</b>                | g             | 1.00                       | 0.90              |              |                                                                                                    |          |  |  |  |  |
| GLI          | Gusa Líquido                     | 10            | 1.00                       | 0.90              |              |                                                                                                    |          |  |  |  |  |
| CAL          | Cal Dolo e Calcitica             | 11            | 1.50                       | $\overline{0}$    | o            | 25                                                                                                    | o<br>lF. |  |  |  |  |

**Figura 5.** Planilha Sucatas

x Nave Sucata: define quais são as condições iniciais de cada sucata no pátio de sucatas e suas quantidades máximas.

|              |                                  |        | <b>Quantidade de Sucata</b>   |                       |                |
|--------------|----------------------------------|--------|-------------------------------|-----------------------|----------------|
| <b>Sigla</b> | <b>Nome</b>                      | Código | <b>Quantidade inicial (t)</b> | Quantidade máxima (t) | <b>Baia</b>    |
| <b>TES</b>   | Tesourada                        |        | 1,000                         | 2,000                 | 5              |
| GUS          | Gusa e Gusa Solido               | ÷.     | 1,000                         | 2.000                 |                |
| CAV          | Cavaco                           | 3      | 1.000                         | 2.000                 | 4              |
| <b>RET</b>   | Retomo                           |        | 1,000                         | 2,000                 | 3              |
| <b>REC</b>   | Recuperação de escórias (Planta) | 5      | 1,000                         | 2,000                 |                |
| <b>IND</b>   | Indústria                        | 6      | 1,000                         | 2,000                 | 8              |
| <b>PAC</b>   | Pacote                           |        | 1.000                         | 2.000                 | 9              |
| MIU          | Miúda                            | 8      | 1,000                         | 2,000                 | $\overline{2}$ |
| <b>EST</b>   | <b>Estamparia</b>                | g      | 1,000                         | 2,000                 | 6              |
|              | <b>SOMA</b>                      |        | 9,000                         | 18,000                | 厩              |

**Figura 6.** Planilha Nave Sucata

Cestão: define como será o padrão do cestão com suas camadas de sucatas, ou seja, qual a quantidade e o tipo de sucata em cada camada.

|                |                               |                |          | Padrão 1          |                             |            |                  |                |
|----------------|-------------------------------|----------------|----------|-------------------|-----------------------------|------------|------------------|----------------|
| Camada         | <b>Sucata</b><br>Sigla Código |                | Peso (t) | Rendimento        | Produção aço<br>liquido (t) | Custo (\$) | <b>Volume no</b> | <b>Baia</b>    |
|                |                               |                |          |                   |                             |            | cestão (m3)      |                |
|                | gus                           |                | 3.00     | 0.90              | 2.70                        | 900        | 3.00             |                |
| $\overline{2}$ | CAL                           | 11             | 3.00     | 0.00              | 0.00                        | o          | 2.00             | 11             |
| 3              | gus                           | 2              | 3.00     | 0.90              | 2.70                        | 900        | 3.00             | 1              |
| 4              | pac                           | 7              | 3.00     | 0.90              | 2.70                        | 900        | 3.00             | 9              |
| 5              | pac                           | 7              | 3.00     | 0.90              | 2.70                        | 900        | 3.00             | 9              |
| 6              | pac                           | 7              | 3.00     | 0.90              | 2.70                        | 900        | 3.00             | 9              |
| 7              | pac                           | 7              | 300      | 0.90              | 2.70                        | 900        | 3.00             | 9              |
| 8              | pac                           | 7              | 300      | 0.90              | 2.70                        | 900        | 3.00             | $\overline{9}$ |
| 9              | pac                           | 7              | 3.00     | 0.90              | 2.70                        | 900        | 3.00             | 9              |
| 10             | qus                           | 2              | 3.00     | 0.90              | 2.70                        | 900        | 3.00             |                |
| 11             | gus                           | $\overline{2}$ | 3.00     | 0.90              | 2.70                        | 900        | 3.00             |                |
| 12             | gus                           | $\overline{2}$ | 3.00     | 0.90              | 2.70                        | 900        | 3.00             |                |
| 13             | gus                           | 2              | 3.00     | 0.90              | 2.70                        | 900        | 3.00             |                |
| 14             | gus                           | $\overline{2}$ | 3.00     | 0.90              | 2.70                        | 900        | 3.00             |                |
| 15             | GLI                           | 10             | 15.00    | 0.90              | 13.50                       | 4,500      | 15.00            | 10             |
| PESO SEM CAL   |                               |                | 39.00    | 0.90              | 35.10                       | 11,700     | 39.00            |                |
|                |                               |                |          |                   |                             |            |                  |                |
|                |                               |                |          | Padrão 2          |                             |            |                  |                |
| Camada         |                               | <b>Sucata</b>  | Peso     | <b>Rendimento</b> | Produção aço                | Custo (\$) | <b>Volume no</b> | <b>Baia</b>    |
|                |                               | Sigla Código   |          |                   | liquido (t)                 |            | cestão (m3)      |                |
| 1              | <b>EST</b>                    | 9              | 3.00     | 0.90              | 2.70                        | 900        | 3.00             | 6              |
| $\overline{2}$ | CAL                           | 11             | 3.00     | 0.00              | 0.00                        | 0          | 2.00             | 11             |
| 3              | <b>TES</b>                    |                | 3.00     | 0.90              | 2.70                        | 900        | 3.00             | 5              |
| 4              | <b>TES</b>                    |                | 3.00     | 0.90              | 2.70                        | 900        | 3.00             | $\overline{5}$ |
| 5              | <b>TES</b>                    |                | 3.00     | 0.90              | 2.70                        | 900        | 3.00             | $\overline{5}$ |
| 6              | GUS                           | 2              | 3.00     | 0.90              | 2.70                        | 900        | 3.00             |                |
| 7              | GUS                           |                | 3.00     | 0.90              | 2.70                        | 900        | 3.00             |                |
|                |                               |                |          |                   |                             |            |                  |                |

**Figura 7.** Planilha Cestao

x Carregamento: define a quantidade de cada tipo de sucata que a ponte carregará por viagem.

| Carga por carregamento da ponte<br>(kg) |                |                  |       |              |      |  |  |  |  |  |
|-----------------------------------------|----------------|------------------|-------|--------------|------|--|--|--|--|--|
|                                         | <b>Sucata</b>  | <b>Eletroimã</b> | Garra | <b>Total</b> | t/m3 |  |  |  |  |  |
| <b>TES</b>                              |                | 750              |       | 750          | 0.75 |  |  |  |  |  |
| GUS                                     | $\overline{2}$ | 1000             |       | 1000         | 4.00 |  |  |  |  |  |
| CAV                                     | 3              | 1000             |       | 1000         | 0.50 |  |  |  |  |  |
| <b>RET</b>                              | 4              | 1000             |       | 1000         | 1.07 |  |  |  |  |  |
| <b>RFC</b>                              | $\overline{a}$ | 1000             |       | 1000         | 0.80 |  |  |  |  |  |
| <b>IND</b>                              | я              | 1000             |       | 1000         | 120  |  |  |  |  |  |
| <b>PAC</b>                              | 7              | 1000             |       | 1000         | 0.94 |  |  |  |  |  |
| MIU                                     | 8              | 1000             |       | 1000         | 1.60 |  |  |  |  |  |
| <b>EST</b>                              | 9              | 1000             |       | 1000         | 0.90 |  |  |  |  |  |
|                                         |                |                  |       |              |      |  |  |  |  |  |

**Figura 8.** Planilha Corridas

x Fornos: define os tempos nos fornos e os tempos de preparação de panelas.

| <b>Processos</b>                                                        |                |
|-------------------------------------------------------------------------|----------------|
| FEA (min)                                                               |                |
| Tempo de preparação do forno                                            | 1.0            |
| Tempo de carregamento do cestão                                         | 1.0            |
| 'empo de power on (min/corrida) - I                                     | 5.0            |
| Tempo de carregamento do gusa liguido                                   | 2.0            |
| Tempo de power on final (min/corrida) - Il                              | 220            |
| <u>Tempo gasto para amostragem</u>                                      | 1.0            |
| Power off não previsto                                                  | 10             |
| <mark>Tempo gasto para temperatura</mark>                               | 1 <sub>0</sub> |
| Tempo gasto para eletrodos                                              | 2.0            |
| Tempo de vazamento                                                      | 2.0            |
| TOTAL TAP TO TAP SEM PARADAS                                            | 38.0           |
| <b>Forno Panela (min)</b>                                               |                |
| Tempo de operação no forno panela                                       | 22.0           |
| Preparação de panelas (min)                                             |                |
| Tempo total                                                             | 22.0           |
| Tempo para a panela ir para o carro panela antes do<br>vazamento do FEA | 3.0            |

**Figura 9.** Planilha Fornos

• Lingotamento: define os parâmetros na torre de lingotamento.

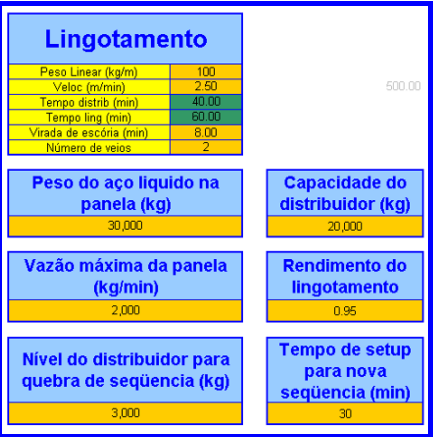

**Figura 10.** Planilha Lingotamento

x Pontes: define os parâmetros de cada ponte e dos carros de transporte.

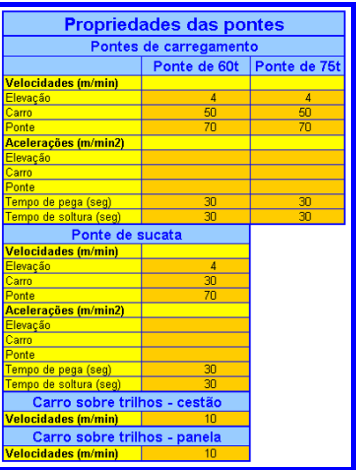

**Figura 11.** Planilha Pontes

x Oxigênio: define o consumo de oxigênio por minuto, a fabricação por hora, o estoque inicial e a capacidade do reservatório.

| <b>Oxigenio</b>                       |       |                | <b>Consumo de Oxigenio (Nm3/h)</b> |        |                    |                                                |
|---------------------------------------|-------|----------------|------------------------------------|--------|--------------------|------------------------------------------------|
| Fabricação de O2 (Nm3/hora)           | 2.000 |                | <b>Power on I</b>                  |        | <b>Power on II</b> |                                                |
| Consumo de O2 pelo FEA (Nm3/corrida)  | ,500  | Min            | Minutos 1 a 9                      |        |                    | Minutos 1 a 10 Minutos 11 a 20 Minutos 21 a 30 |
| Estoque inicial no reservatório (Nm3) | 1,000 |                | 150                                | 3,000  | 3,000              | 3,000                                          |
| Capacidade do reservatório (Nm3)      | 4,000 | $\overline{2}$ | 1,000                              | 3,000  | 3,000              | 3,000                                          |
|                                       |       | 3              | 1,000                              | 3,000  | 3,000              |                                                |
|                                       |       |                | 1,000                              | 3,000  | 3,000              |                                                |
|                                       |       | 5              | 1,000                              | 3,000  | 3,000              |                                                |
|                                       |       | 6              |                                    | 3,000  | 3,000              |                                                |
|                                       |       | $\overline{7}$ |                                    | 3,000  | 3.000              |                                                |
|                                       |       | 8              |                                    | 3,000  | 3,000              |                                                |
|                                       |       | $\overline{9}$ |                                    | 3,000  | 3,000              |                                                |
|                                       |       | 10             |                                    | 3,000  | 3,000              |                                                |
|                                       |       |                | 4,150                              | 30,000 | 30,000             | 6,000                                          |
|                                       |       |                |                                    |        |                    | 1,100                                          |

**Figura 12.** Planilha Oxigenio

Sazonal: define o horário do sazonal e os turnos de trabalho.

|                                                                                                    | Operação em regime horo-sazonal                                             |      |       |  |  |  |
|----------------------------------------------------------------------------------------------------|-----------------------------------------------------------------------------|------|-------|--|--|--|
| Excluindo sábados, domingos e feriados, o FEA<br>(Forno Elétrico a Arco) opera em regime de horo-<br>18:30<br>21:30<br>sazonal, parando entre as horas: |                                                                             |      |       |  |  |  |
| Os turnos de trabalho                                                                                                    | 1o Turno                                                                    | 0:00 | 8:00  |  |  |  |
| são os sequintes:                                                                                                    | 2o Turno                                                                    | 8:00 | 16:00 |  |  |  |
|                                                                                                    | 16:00                                                                       | 0:00 |       |  |  |  |
|                                                                                                    | 3o Turno<br>Os demais equipamentos da Aciaria operam durante o horo-sazonal |      |       |  |  |  |

**Figura 13.** Planilha Sazonal

### **3.4 Resultados**

Ao final da simulação tem-se disponível, no módulo de relatórios de saída, vários gráficos para a análise de resultados.

**Gráfico Pátio de Sucatas:** neste gráfico encontra-se a quantidade inicial e comportamento ao longo da simulação de cada tipo de sucata no pátio de sucatas.

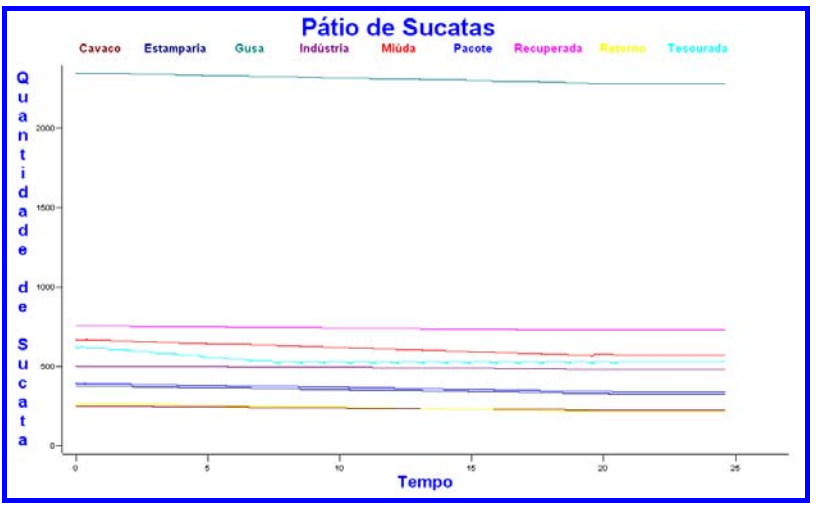

**Figura 14.** Gráfico Pátio de Sucatas

**Gráfico Quantidade de Aço Produzido:** neste gráfico encontramos a quantidade total de aço produzido na simulação e a quantidade de aço produzido de Sazonal em Sazonal.

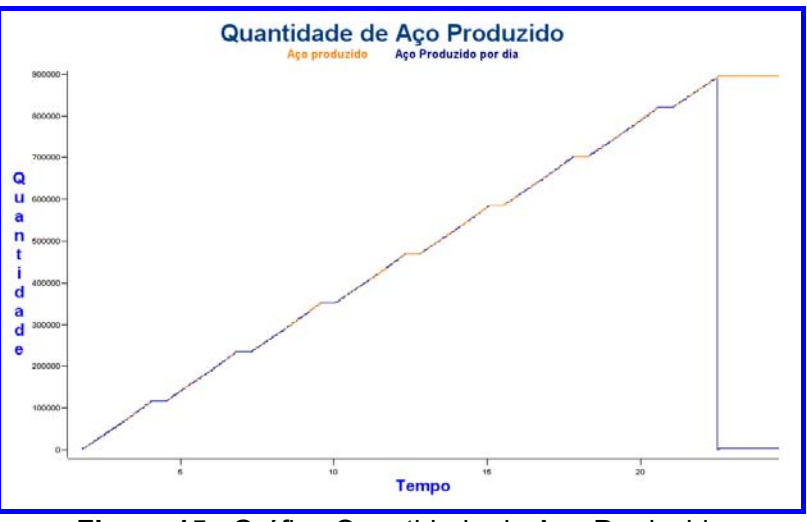

**Figura 15.** Gráfico Quantidade de Aço Produzido

**Gráfico de Custos:** Neste gráfico temos os custos de sucata e de gusa no decorrer da simulação.

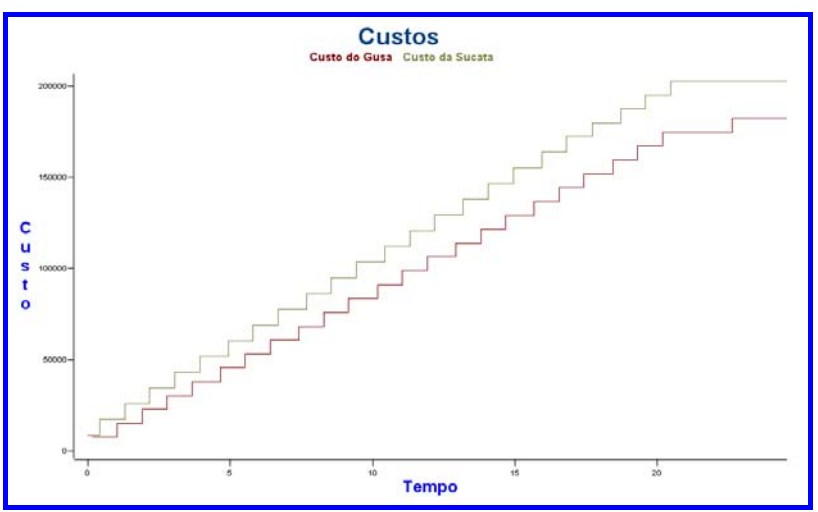

**Figura 16.** Gráfico de Custos

**Gráfico de Custo Específico:** Neste gráfico temos o custo específico (custo por tonelada de aço produzido) da sucata e do gusa no decorrer da simulação.

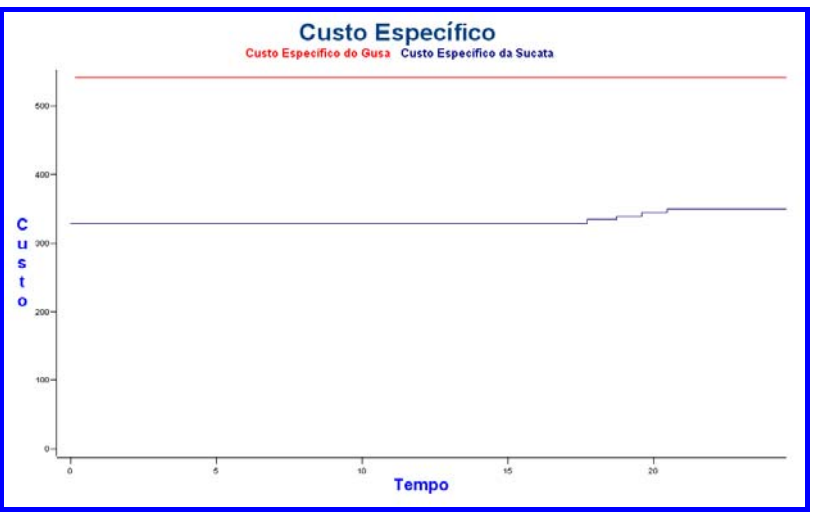

**Figura 17.** Gráfico de Custo específico

**Gráfico de estados dos recursos:** neste gráfico são mostradas as porcentagens de tempo de simulação em que cada recurso esteve em cada estado.

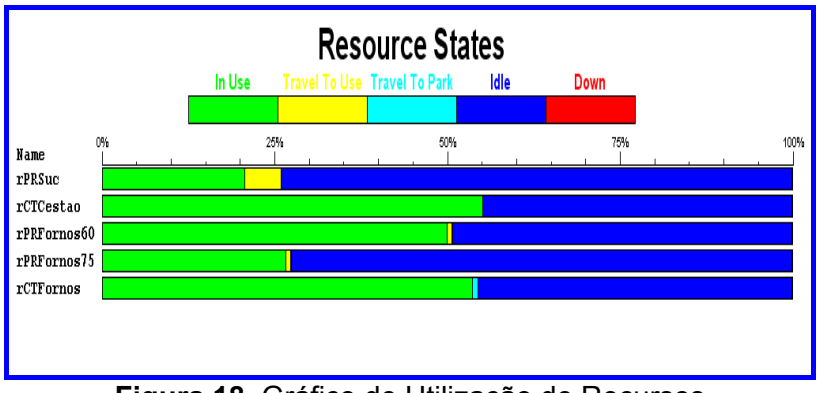

**Figura 18.** Gráfico de Utilização de Recursos

**Gráfico de Quebras de Sequências:** Neste gráfico temos o total de quebras de seqüência e quebras de seqüência de Sazonal em Sazonal.

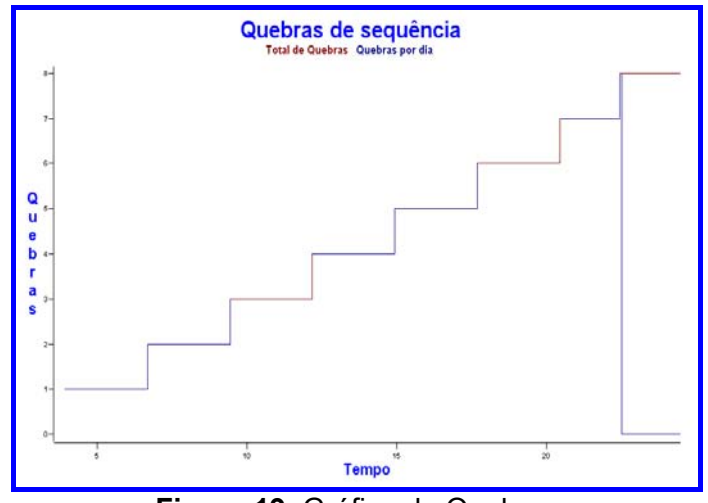

**Figura 19.** Gráfico de Quebras

**Gráfico de Custo Específico:** Neste gráfico temos o comportamento do estoque de oxigênio, desde o estoque inicial até o fim da simulação.

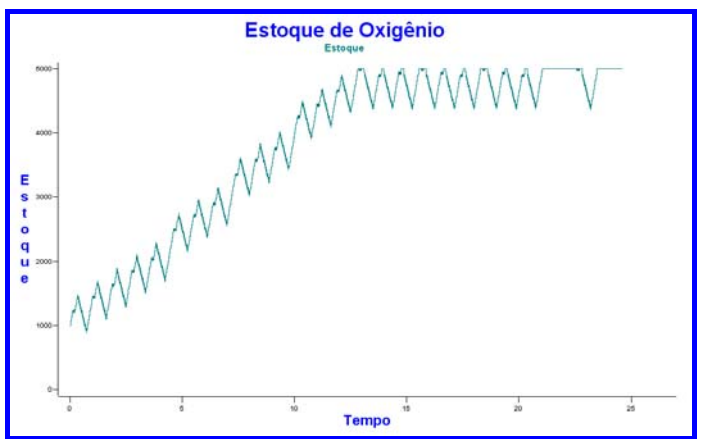

**Figura 20.** Gráfico de Custo específico

**Janela do relatório geral:** esta janela apresenta o relatório geral construído pelo ProModel. Este indica alguns valores de referentes a locais, recursos, variáveis e outros.

| General Report<br>Output from D:\Belge\Simara\Modelo\Aciaria Simara 11.MOD [Simara]<br>Date: Feb/17/2006 Time: 10:01:58 AM<br>: Normal Run<br>Scenario<br>$: 1$ of $1$<br>Replication<br>Simulation Time : 24.61<br><b>LOCATIONS</b><br>Average<br>Scheduled<br>Location<br>Total<br><b>Hinutes</b><br><b>Haximum</b><br>Current<br>Average<br><b>Name</b><br>Entries<br>Per Entry<br>Contents<br>% Util<br>Hours<br>Capacity<br>Contents<br>Contents<br>an an intern by the first of the<br>---------<br>--------<br>the last and the set the new last set<br>at the last of the second car.<br>when he is priced in the<br>or or story of the con-<br>------<br><b>1PilhaG</b> Tesourada<br>999999<br>299<br>24.61<br>1.42<br>0.20<br>0.0<br>$\Omega$<br>27<br>2.56<br><b>IPilhaG</b> Gusa<br>24.61<br>999999<br>0.04<br>0.0<br>۰<br>24.61<br>23<br>3.14<br>0.04<br>$\bf{o}$<br><b>IPilhaG</b> Cavaco<br>999999<br>0.0<br>$\mathbf{o}$<br>IPilhaG Retorno<br>24.61<br>46<br>2.43<br>0.07<br>999999<br>0.0<br>6.23<br>$\alpha$<br>23<br><b>IPilhaG</b> Recuperacao<br>24.61<br>999999<br>0.09<br>0.0<br><b>IPilhaG</b> Industria<br>6.12<br>$\alpha$<br>24.61<br>999999<br>27<br>0.11<br>0.0<br>9.83<br>0.08<br>ó<br>IPilhaG Pacote<br>24.61<br>999999<br>46<br>0.0<br>0.30<br>$\overline{2}$<br>$\alpha$<br><b>IPilhaG Miuda</b><br>24.61<br>999999<br>49<br>9.23<br>0.0<br>3.75<br>$\ddot{\mathbf{o}}$<br><b>1PilhaG</b> Estamparia<br>24.61<br>999999<br>46<br>0.11<br>0.0<br>97<br><b>IPilhaP Tesourada</b><br>999999<br>14.83<br>0.97<br>24.61<br>0.0<br>ı<br><b>IPilhaP Gusa</b><br>24.61<br>999999<br>$\mathbf{I}$<br>1476.86<br>ı<br>0.0<br>ı<br><b>IPilhaP</b> Cavaco<br>24.61<br>000000<br>$\mathbf{1}$<br>1476.86<br>1<br>1<br>0.0<br>ı<br>ı<br>ı<br><b>IPilhaP Retorno</b><br>24.61<br>999999<br>1476.86<br>0.0<br>ı<br>24.61<br>999999<br>1<br>1476.86<br><b>1PilhaP</b> Recuperacao<br>٠<br>1<br>0.0<br>IPilhaP Industria<br>24.61<br>999999<br>1<br>1476.86<br>$\mathbf{1}$<br>ı<br>1<br>0.0<br>٠<br><b>IPilhaP</b> Pacote<br>24.61<br>999999<br>ı<br>1476.86<br>ı<br>ı<br>0.0<br>368.92<br>0.99<br>1<br><b>IPilhaP Hiuda</b><br>24.61<br>999999<br>٠<br>1.<br>0.0<br>ı<br>$\mathbf{1}$<br>$\mathbf{1}$ |                           |       |        |         |  |   |     |  |
|----------------------------------------------------------------------------------------------------|---------------------------|-------|--------|---------|--|---|-----|--|
|                                                                                                    |                           |       |        |         |  |   |     |  |
|                                                                                                    |                           |       |        |         |  |   |     |  |
|                                                                                                    |                           |       |        |         |  |   |     |  |
|                                                                                                    |                           |       |        |         |  |   |     |  |
|                                                                                                    |                           |       |        |         |  |   |     |  |
|                                                                                                    |                           |       |        |         |  |   |     |  |
|                                                                                                    |                           |       |        |         |  |   |     |  |
|                                                                                                    |                           |       |        |         |  |   |     |  |
|                                                                                                    |                           |       |        |         |  |   |     |  |
|                                                                                                    |                           |       |        |         |  |   |     |  |
|                                                                                                    |                           |       |        |         |  |   |     |  |
|                                                                                                    |                           |       |        |         |  |   |     |  |
|                                                                                                    |                           |       |        |         |  |   |     |  |
|                                                                                                    |                           |       |        |         |  |   |     |  |
|                                                                                                    |                           |       |        |         |  |   |     |  |
|                                                                                                    |                           |       |        |         |  |   |     |  |
|                                                                                                    |                           |       |        |         |  |   |     |  |
|                                                                                                    |                           |       |        |         |  |   |     |  |
|                                                                                                    |                           |       |        |         |  |   |     |  |
|                                                                                                    |                           |       |        |         |  |   |     |  |
|                                                                                                    |                           |       |        |         |  |   |     |  |
|                                                                                                    |                           |       |        |         |  |   |     |  |
|                                                                                                    |                           |       |        |         |  |   |     |  |
|                                                                                                    |                           |       |        |         |  |   |     |  |
| 0.29<br>$\overline{2}$<br>999999<br>534<br><b>ICarreg Cestao</b><br>24.61<br>0.02<br>0.0<br>ı                                                                                                    | <b>1PilhaP Estamparia</b> | 24.61 | 999999 | 1476.06 |  | ı | 0.0 |  |
|                                                                                                    |                           |       |        |         |  |   |     |  |

**Figura 21.** Gráfico de Custo específico

Como vimos acima, após a simulação, o modelo apresenta uma saída de resultados para análise. Nela temos informações de custo, produtividade, sincronismo da Aciaria e outros dados que são relevantes para a otimização dos processos. Cada conjunto de parâmetros, que definem um cenário, fornece um resultado que permite avaliar se aquele conjunto/cenário é adequado para se atingir determinada produção e os respectivos custos envolvidos.

Com o simulador pode-se simular diversas situações de programação dos fornos da Aciaria e verificar onde podem aparecer eventuais gargalos, quais equipamentos serão mais utilizados, quais estarão aguardando o processamento da fase anterior, etc. Todas as condições operacionais foram colocadas no modelo fazendo com que ele represente com fidelidade a Aciaria.

#### **4 CONCLUSÕES**

O simulador de Aciaria permitiu analisar, no caso da Sinobras, os métodos de operação e verificar as principais interferências no ambiente estudado (falta ou ociosidade de equipamentos, etc.), criando condições para tomada de decisão nos investimentos necessários para a Aciaria.

Além disso, o simulador permite fazer uma análise global de todos os processos de Aciaria, pois foi desenvolvido utilizando-se parâmetros para cada atividade dos processos de movimentação, de preparação e de carregamento dos cestões na área de preparação de sucatas e nas áreas do Forno Elétrico a Arco e do Forno Panela, e dos processos das áreas de apoio, como: área de preparação de panelas e movimentação das pontes rolantes e seqüenciamento do lingotamento contínuo ou convencional.

Com essa ferramenta pode-se realizar experimentos de configurações alternativas da produção em um ambiente diferente da área da Aciaria, normalmente um ambiente hostil ao ser humano. E isso de uma forma a não afetar a produção vigente, até que se definam melhores condições de operação com o simulador, e com um custo muito baixo, já que os experimentos são realizados em um computador.

# **REFERÊNCIAS**

- 1 CHEVRAND, L.J.S.; BOSI, J.F.; MARTINS, T.B.; VALLE, A.A.; NICÁCIO, P.A.D.; BARROS, N.M. *Aciaria elétrica*. São Paulo: ABM, 1989.
- 2 HARREL, C.R.; MOTT, J.R.A.; BATEMAN, R.E.; BOWDEN, R.G.; GOGG, T.J. Simulação: otimizando os sistemas. São Paulo: Belge Simulação, 2005.
- 3 PROMODEL INCORPORATION. Continuous Process Improvement in Business. Disponível em: http://www.promodel.com/solutions/business/. Acesso em: 11 set. 2008.
- 4 BELGE SIMULAÇÃO. Cases em manufatura. Disponível em: http://belge.com.br/manufatura.html. Acesso em: 10 set 2008.